http://www.tutorialspoint.com

This section presents you various set of Mock Tests related to **Go**. You can download these sample mock tests at your local machine and solve offline at your convenience. Every mock test is supplied with a mock test key to let you verify the final score and grade yourself.

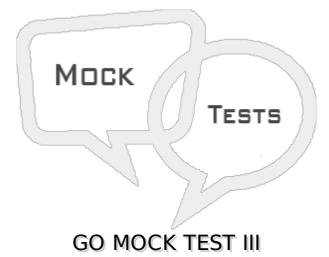

#### Q 1 - Which of the following is correct about slices in Go?

- A Go Slice uses array as an underlying structure.
- B len function returns the elements presents in the slice.
- C cap function returns the capacity of slice as how many elements it can be accomodate.
- D All of the above.

## ${\bf Q}$ 2 - Which of the following function returns the total number of elements present in a slice?

- A size
- B len
- C cap
- D None of the above.

### Q 3 - Which of the following function returns the capacity of slice as how many elements it can be accomodate?

- A size
- B len
- C cap
- D None of the above.

#### Q 4 - Which of the following is correct about slices in Go?

A - If a slice is declared with no inputs the by default, it is initialized as nil.

B - length of a nil slice is 0.

- C capacity of a nil slice is 0.
- D All of the above.

## Q 5 - Which of the following function can be used to increase the capacity of a slice in Go?

- A append
- В сору
- C resize
- D None of the above.

## Q 6 - Which of the following function can be used to copy a slice to another slice in Go?

- A append
- В сору
- C resize
- D None of the above.

#### Q 7 - Which of the following is correct about ranges in Go?

- A The range keyword is used in for loop to iterate over items of an array, slice, channel or map.
- B With array and slices, it returns the index of the item as integer.
- C With maps, it returns the key of the next key-value pair.
- D All of the above.

#### Q 8 - Which of the following is correct about maps in Go?

- A Go provides another important data type map which maps unique keys to values.
- B A key is an object that you use to retrieve a value at a later date.
- C Both of the above.
- D None of the above.

#### Q 9 - Which of the following is correct about maps in Go?

- A Given a key and a value, you can strore the value in a Map object.
- B After value is stored, you can retrieve it by using its key.
- C Both of the above.
- D None of the above.

#### Q 10 - Which of the following is correct about maps in Go?

A - delete function is used to delete an entry from the map.

- B delete function requires map and corresponding key which is to be deleted.
- C Both of the above.
- D None of the above.

#### Q 11 - Which of the following is correct about type casting in Go?

A - Type casting is a way to convert a variable from one data type to another data type.

- B if you want to store a long value into a simple integer then you can type cast long to int.
- C Both of the above.
- D None of the above.

#### Q 12 - Which of the following is correct about interfaces in Go?

A - Go programming provides another data type called interfaces which represents a set of method signatures.

B - struct data type implements these interfaces to have method definitions for the method signature of the interfaces.

C - Both of the above.

D - None of the above.

# Q 13 - Which of the following terminates the for loop or switch statement and transfers execution to the statement immediately following the for loop or switch in Go?

- A break
- B continue
- C goto
- D None of the above.

### Q 14 - Which of the following causes the loop to skip the remainder of its body and immediately retest its condition prior to reiterating in Go?

- A break
- B continue
- C goto
- D None of the above.

Q 15 - Which of the following transfers control to the labeled statement in Go?

- A break
- B continue
- C goto
- D None of the above.

### **Q 16 - Which of the following is true about for loop in Go if for clause that is** *init; condition; increment* **is present?**

- A The init step is executed first, and only once.
- B init step allows you to declare and initialize any loop control variables.
- C You are not required to put a statement in init step, as long as a semicolon appears.
- D All of the above.

### **Q 17 - Which of the following is true about for loop in Go if for clause that is** *init; condition; increment* **is present?**

- A After init step, the condition is evaluated.
- B If condition is true, the body of the loop is executed.

C - If condtion is false, the body of the loop does not execute and flow of control jumps to the next statement just after the for loop.

D - All of the above.

### **Q 18 - Which of the following is true about for loop in Go if for clause that is** *init; condition; increment* **is present?**

A - After the body of the for loop executes, the flow of control jumps back up to the increment statement.

B - Increment statement allows you to update any loop control variables. This statement can be left blank, as long as a semicolon appears after the condition.

C - The condition is now evaluated again. If it is true, the loop executes and the process repeats itself *bodyofloop*, *thenincrementstep*, *andthenagaincondition*. After the condition becomes false, the for loop terminates.

D - All of the above.

### Q 19 - Which of the following method of parameter passing, copies the actual value of an argument into the formal parameter of the function?

- A call by value.
- B call by reference
- C Both of the above.
- D None of the above.

Q 20 - In which of the following method of parameter passing, changes made to the

#### parameter inside the function have no effect on the argument?

- A call by value.
- B call by reference
- C Both of the above.
- D None of the above.

### Q 21 - Which of the following method of parameter passing, copies the address of an argument into the formal parameter?

A - call by value.

- B call by reference
- C Both of the above.
- D None of the above.

### Q 22 - In which of the following method of parameter passing, changes made to the parameter inside the function have effect on the argument?

- A call by value.
- B call by reference
- C Both of the above.
- D None of the above.

### Q 23 - Which of the following method is the default method of parameter passing in Go?

- A call by value.
- B call by reference
- C Both of the above.
- D None of the above.

### Q 24 - Go programming language is strongly and statically typed, provides inbuilt support for garbage collection?

A - true

B - false

#### Q 25 - In Go programming language, Programs are constructed using packages, for efficient management of dependencies?

A - false

B - true

#### ANSWER SHEET

| Question Number | Answer Key |
|-----------------|------------|
| 1               | D          |
| 2               | В          |
| 3               | С          |
| 4               | D          |
| 5               | А          |
| 6               | В          |
| 7               | D          |
| 8               | С          |
| 9               | С          |
| 10              | С          |
| 11              | С          |
| 12              | С          |
| 13              | Α          |
| 14              | В          |
| 15              | С          |
| 16              | D          |
| 17              | D          |
| 18              | D          |
| 19              | А          |
| 20              | А          |
| 21              | В          |
| 22              | В          |
| 23              | А          |
| 24              | А          |
| 25              | В          |

Loading [MathJax]/jax/output/HTML-CSS/jax.js